# 類似度指数

### 青木繁伸

## 2020 年 3 月 17 日

# 1 **目的**

Morisita の類似度指数 Cλ を計算する。

## 2 **使用法**

import sys sys.path.append("statlib") from misc import Morisita\_C\_lambda Morisita\_C\_lambda(a, b, verbose=True)

#### 2.1 **引数**

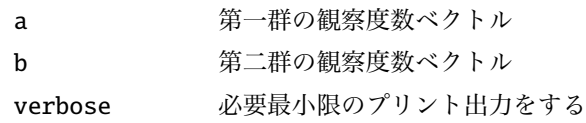

### 2.2 **戻り値**

類似度指数

# 3 **使用例**

```
import sys
sys.path.append (" statlib ")
from misc import Morisita_C_lambda
a = Morisita_C_lambda([3,2,3,4,3,4], [2,6,4,3,2,1]) #1.0184331797235024
```
1.0184331797235024